## IDC Operations

IDC interface:

- Create(reservation params)
- Cancel(resv id)
- Modify(resv id, new params)
- List(filter params)
- Query(resv id)
- GetTopology(domain id) deprecated

Notification interface:

- Subscribe(topic)
- Unsubscribe(topic)

## IDC Reservation Parameters

- Global id (only permitted from other IDCs)
- Description (human-readable)
- Start & end timestamps
- Bandwidth
- End-to-end technology-specific parameters
- Path structure

The path structure is a sequence of "path elements" - a path element is:

- either a string containing a network resource ID,
- OR a rich data structure that contains hop-by-hop technology-specific parameters

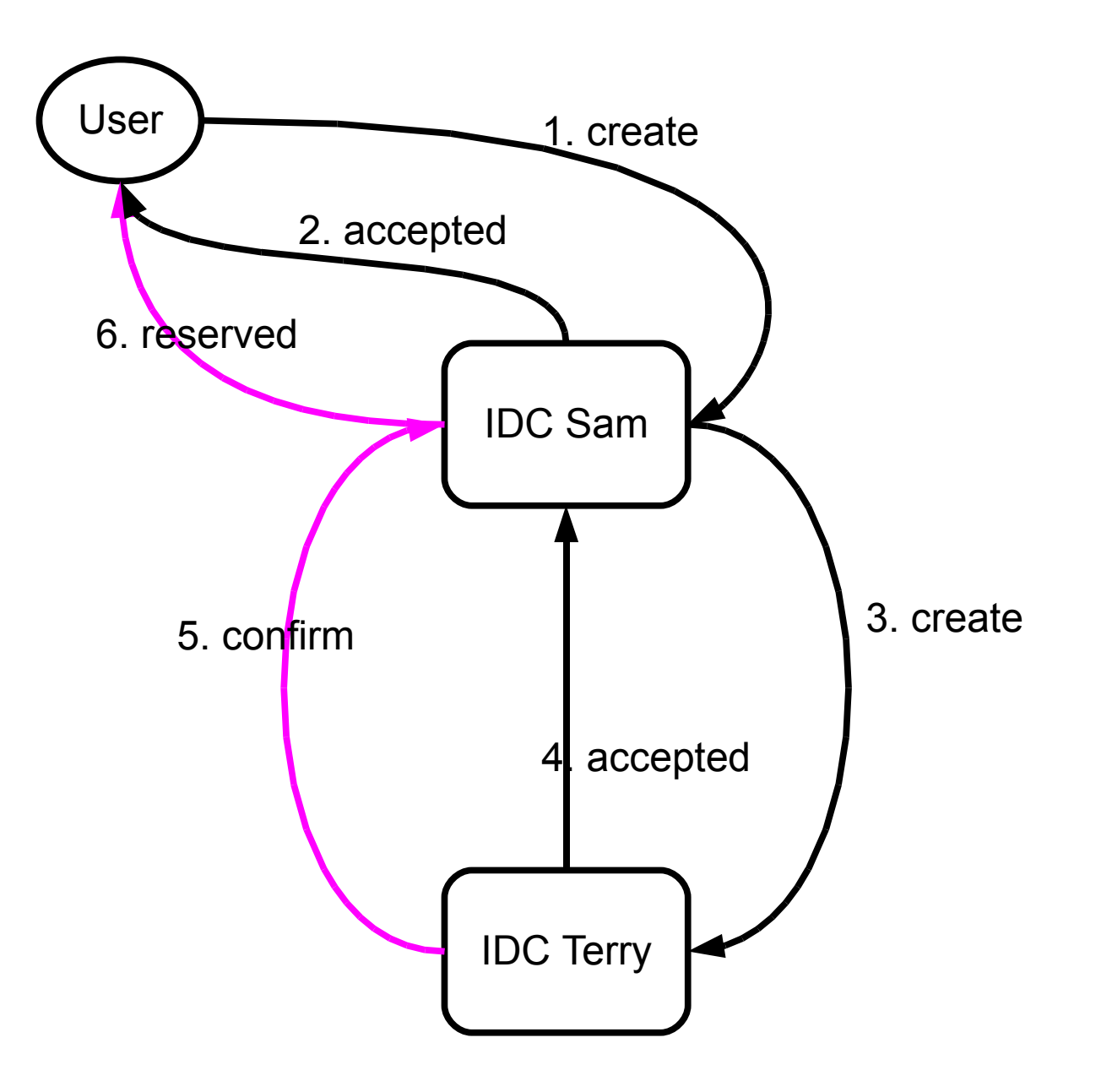

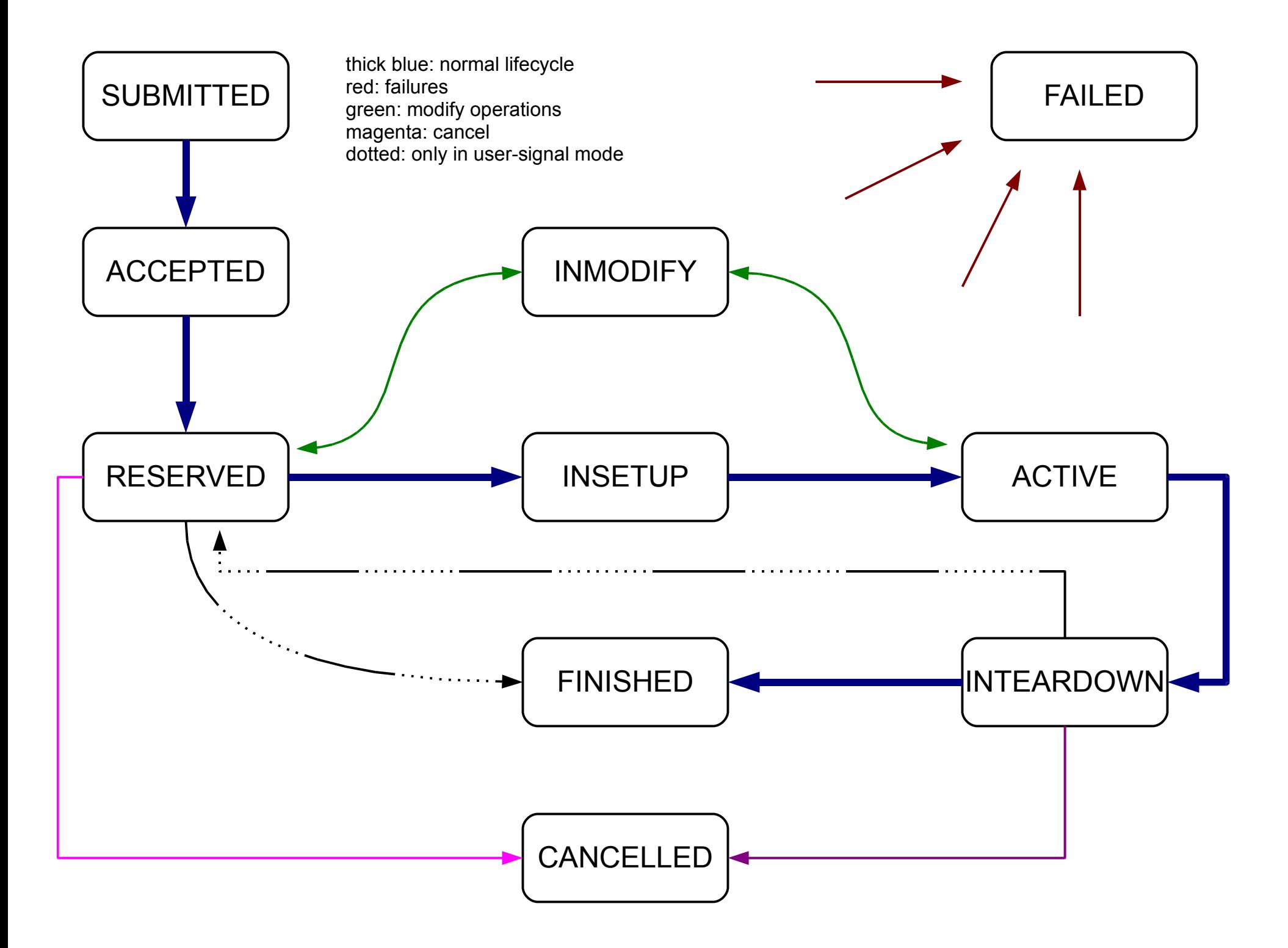